## **Microsoft Word – OCP-B**

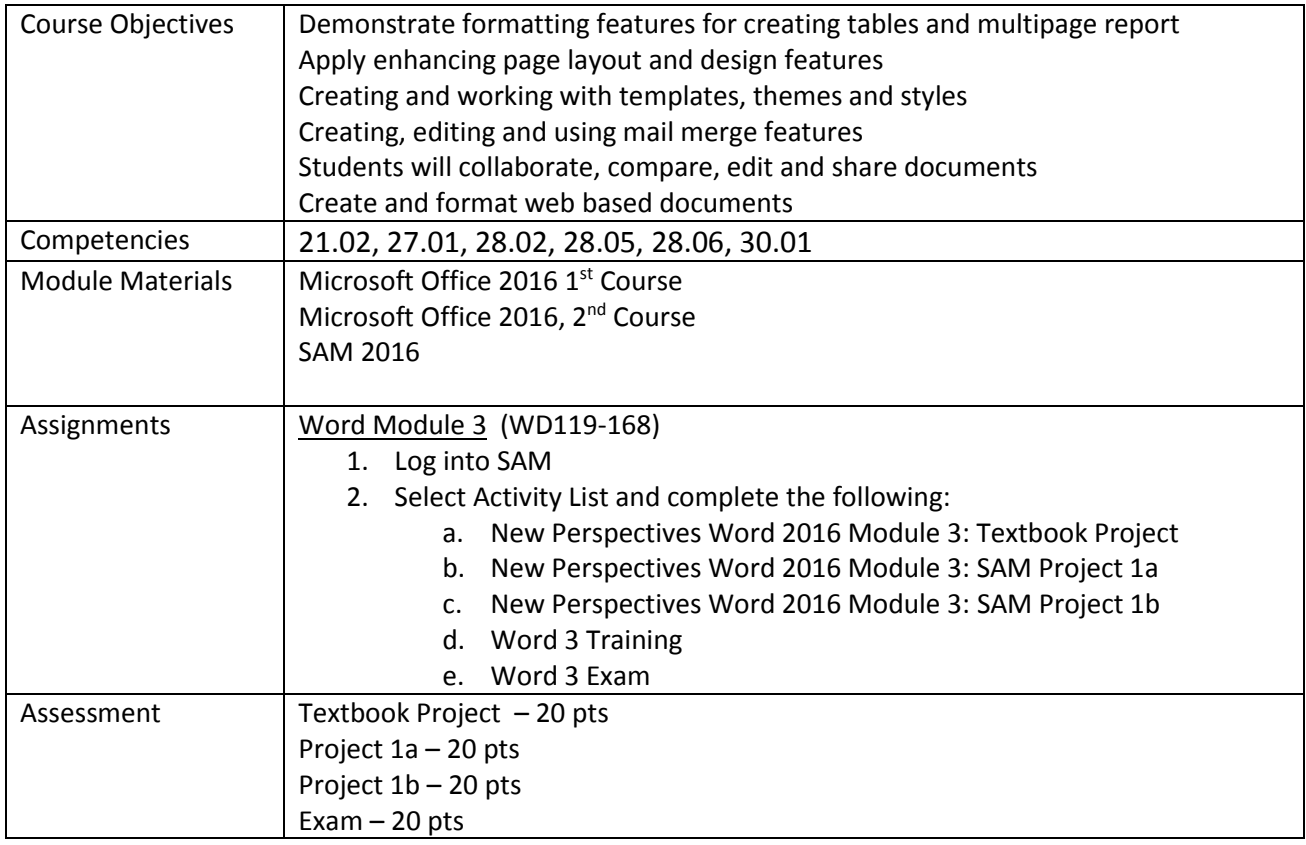

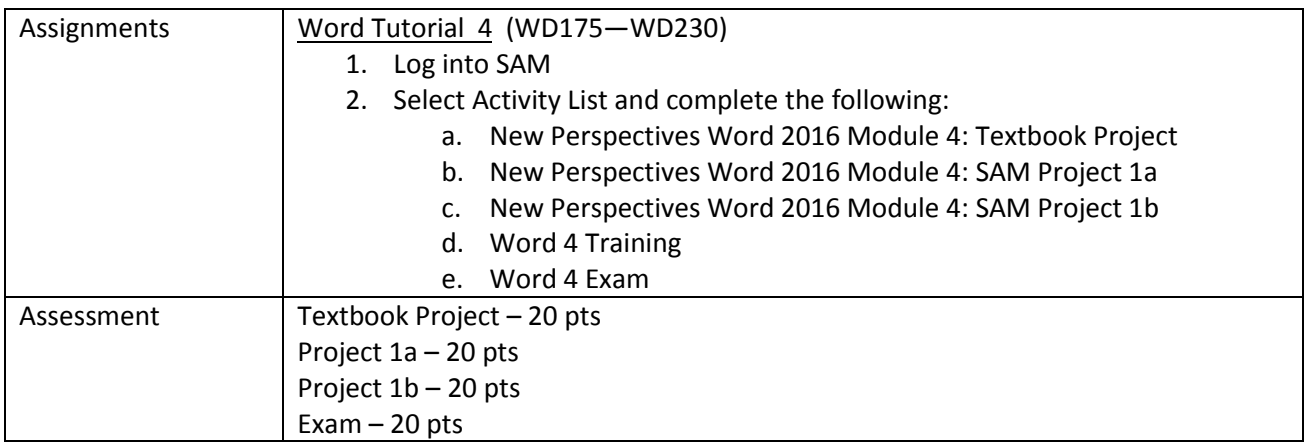

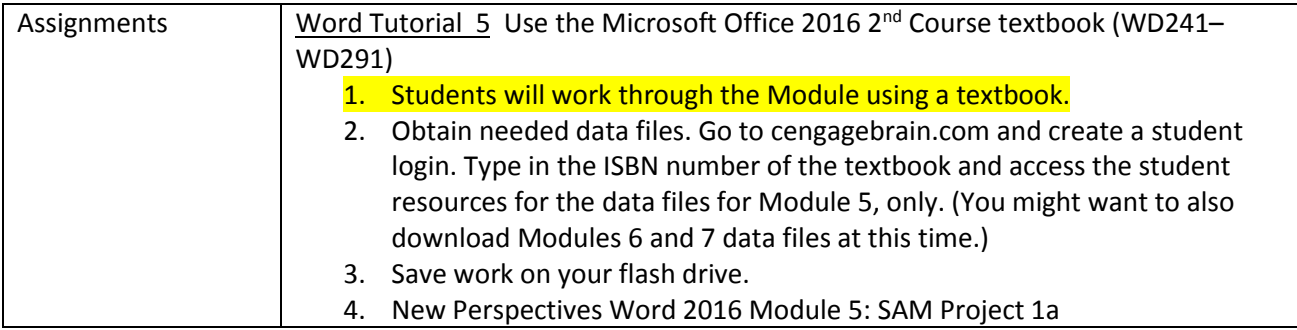

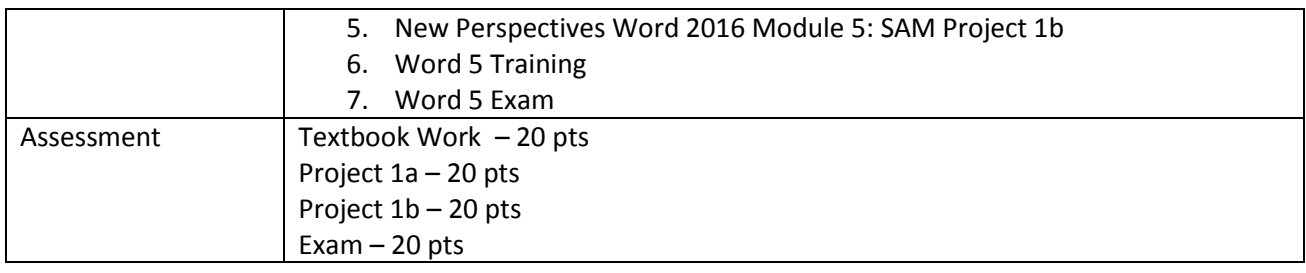

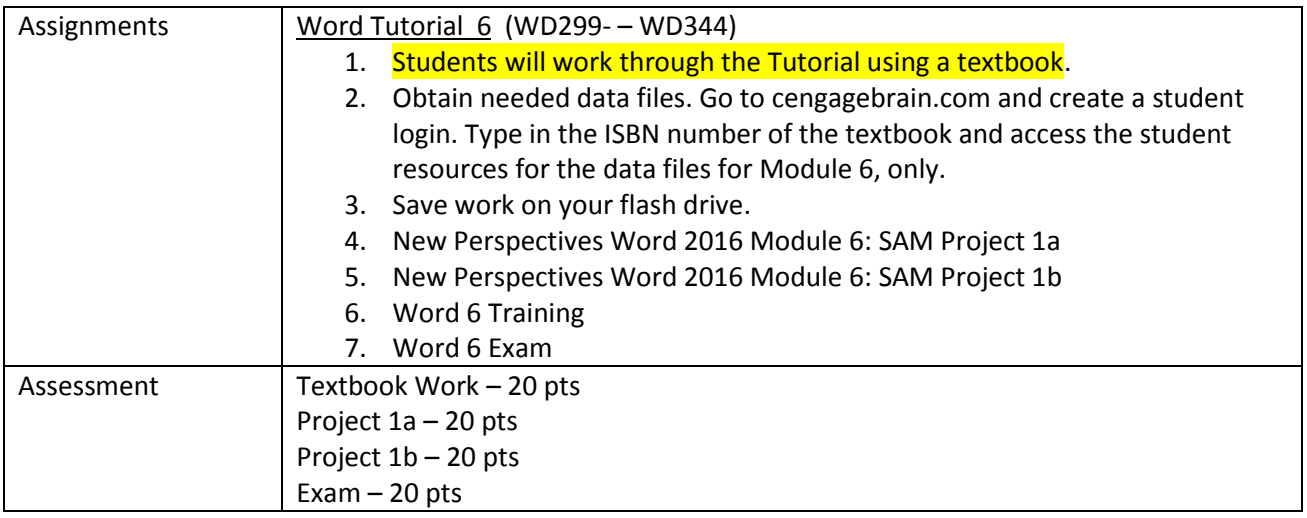

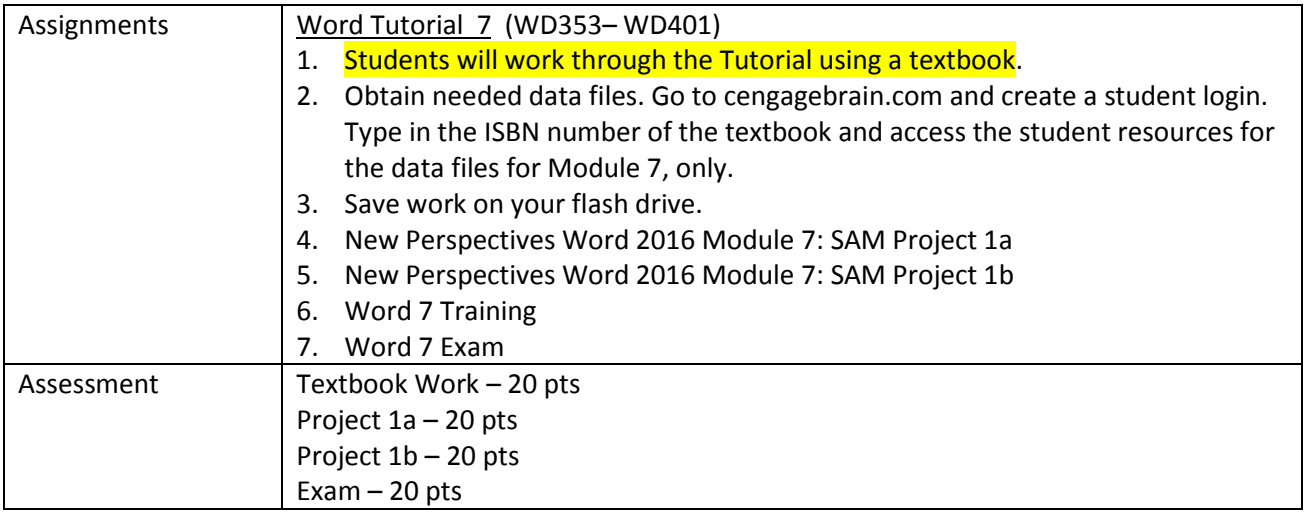